**AutoCAD [32|64bit]**

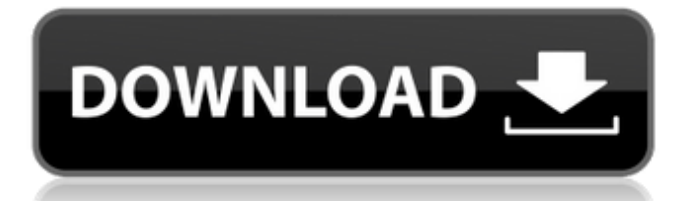

### **AutoCAD Crack+ License Keygen Download**

Why is there a need for a CAD program? The most common usage of CAD software is to create and edit drawings, plans, and blueprints for construction projects. In a commercial office environment, the most common use of AutoCAD is to create shop drawings, architectural drawings, architectural drawings, and engineering drawings. AutoCAD is also used to create drawings for manufacturing processes. CAD software is used in many areas of architecture, interior design, and engineering. AutoCAD and AutoCAD LT are also used to create technical and scientific illustrations. What is an example of a CAD program? CAD software is used to create two-dimensional (2D) drawings. In addition to 2D drawing tools, such as rectangles, lines, curves, and 3D (3D) shapes (as in modeling), CAD programs have many drafting tools to create twodimensional and three-dimensional objects such as walls, doors, roofing, and furniture. How does AutoCAD work? As shown in the figure, the computer screen displays a drawing. You use your mouse to select and move objects. You also use a tablet, mouse, trackpad, or pen to draw, modify, and add text. You use the keyboard to type and edit text. You can work with many objects at once. For example, you can define objects such as lines and curves. You can perform object operations such as copy, move, and rotate, or you can edit the object properties. You can also change object properties such as color, linetype, lineweight, and width. For more information about the layout of a drawing page, see the Layout tab (see the image below). The main building blocks of a drawing are the object and property controls. You can click on the object controls to open a Properties palette. You can drag and drop objects to create groups. For example, you can group lines, and you can delete a group. You can add text, symbols, and dimensions. You can edit text and dimension data. You can group objects and measure objects. You can annotate, add comments, and add labels to a drawing. You can change the color of the text and the color of objects. For example, you can select and change the linetype, lineweight, and width. You can specify any font or style. For example, you can specify a bold italic font. You can also

## **AutoCAD [Win/Mac] (April-2022)**

Installing AutoCAD Torrent Download and third-party products AutoCAD Crack Free Download can be installed on Windows, Linux and macOS. It is available in two editions, Standard and Professional. To install AutoCAD Activation Code, the user's file server or network share must be set to accept incoming network connections from AutoCAD Crack For Windows and have the proper programming support. Downloading the file to the desktop is not sufficient to make it available for use. AutoCAD may be installed either manually or by a setup program. If it is installed manually, the user can access the installation screens from the AutoCAD program menu or the Help menu. Professional The AutoCAD Professional Edition is the most expensive, and it includes most of the drawing, drafting, and archiving tools, and supports automatic plotting, importing and exporting of DWG, DXF and CADX formats, and network environments. It also offers specialized features such as a large table of contents and support for multiple views, text styles, tables, labels, shapes, drawing components and layers. Standard The AutoCAD Standard Edition is the lower-cost (less than US\$750) version of the software. AutoCAD is fully functional, and has almost all of the tools and functionality of the more expensive version. The Standard Edition lacks the features of the Professional Edition, such as support for automatic plotting, importing and exporting of DWG, DXF and CADX formats, and network environments. Autodesk also offers AutoCAD Lite, a free student version of AutoCAD. It includes the basic, non-modular drawing workspace, but does not include the user interface and CAD functionality of the Professional or Standard editions. It is specifically designed for use by students, and is suited for building student models and working drawings, instead of preparing and finishing more intricate work. History Autodesk started working on AutoCAD as a project code-named "Iron Man" in 1989, for use by AutoDesk to produce CAD (computeraided design) drawings for an innovative new laser drafting machine called the Iron Man. The first version was released in 1991, and the current version is named AutoCAD 2017. AutoCAD is licensed as shareware and requires the purchase of a perpetual license to use the software commercially. In 1992, Autodesk decided to release AutoCAD as a commercial product for a wider audience, and the shareware was renamed "AutoCAD" a1d647c40b

### **AutoCAD Crack Serial Key Free Download**

Open Autocad. Open the "Desktop" option from the menu. Click on "Tools" > "Unlock". Select "Autocad" from the list. Click "Open". A message will appear telling you that the key is successfully unlocked and a new Autocad file will be saved on your computer. You can now open this new file. Note: If this doesn't work, I would recommend uninstalling Autocad, reinstalling it, and trying again. References External links Microsoft Autodesk Autocad for Win10 - Information on the file format and all supported versions of the software. Category:Computer-aided design software Category:AutodeskQ: SQL: Rename table name that contains " and "\_" I need to rename some tables with names that contain "\_" and "-" And when I do use RENAME [dbo].[TableName] to [NewTableName] I get errors with error message: Incorrect syntax near 'TableName' How to do it correctly? A: You need to qualify the name by the schema you want to operate on. RENAME [dbo].[TableName] to [NewTableName] becomes RENAME [SchemaName].[TableName] to [NewTableName] But you don't want to operate on the entire dbo.TableName. You want the exact table name, which is dbo.TableName, and even that can't be replaced because it's not a legal name. If you want to operate on a table named TableName, then you can do something like RENAME [SchemaName].[dbo].[TableName] to [NewTableName] Q: Allocation failed when creating an instance of an Azure Function from code I'm creating an Azure Function using code and not using the portal. However, I get the following exception when allocating the runtime. Exception: Creating runtime of type

"Microsoft.Azure.WebJobs.Host.FunctionRuntime" failed. Microsoft.Azure.WebJobs.Host: Error indexing method 'Function1'. The requested resource does not exist. at Microsoft.Azure.WebJobs.Host.RunTime.

#### **What's New In AutoCAD?**

# About Autodesk Autodesk helps people imagine, create, and build a better future through software for the design, engineering and building of iconic markets. Through a unique ecosystem of integrated software platforms, Autodesk provides CAD, CAE, 360° Design, PLM, DPM and

# **System Requirements For AutoCAD:**

Supported operating systems: Windows XP, Windows Vista, Windows 7, Windows 8.1, Windows 10 Mac OS X 10.6 Minimum system requirements: Processor: Intel Pentium IV 1.2GHz / AMD Athlon X2 1.6GHz Memory: 512 MB RAM Hard drive: 2 GB available space Internet access required Additional equipment requirements: Mouse, monitor and speakers Additional notes: Android 4.0 or later with at least 1 GB of free space 4G network connection required